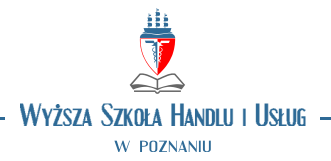

## **OPIS PRZEDMIOTU**

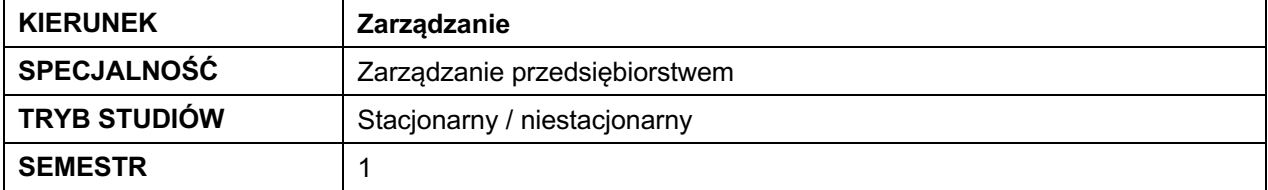

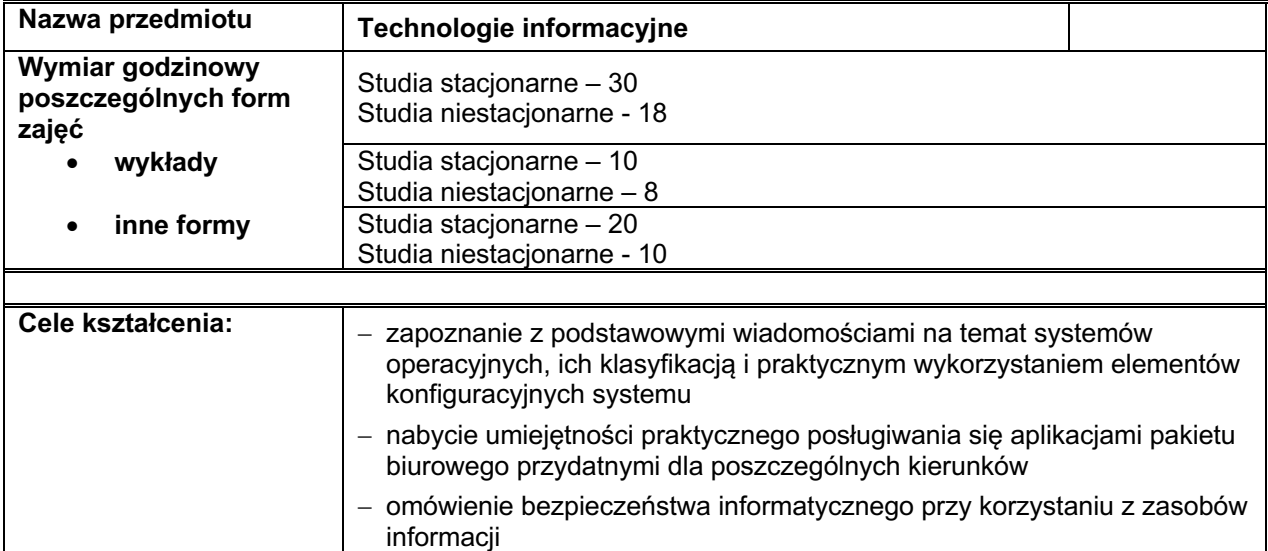

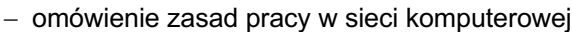

## **Efekty kształcenia dla przedmiotu**

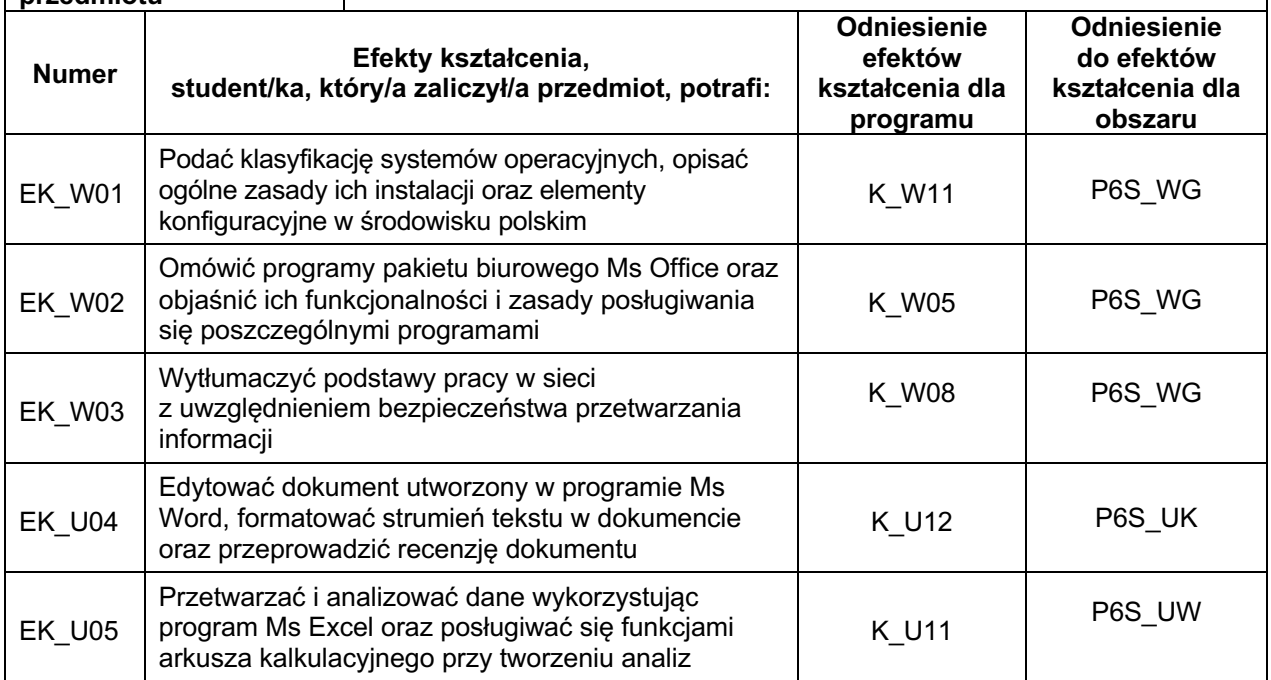

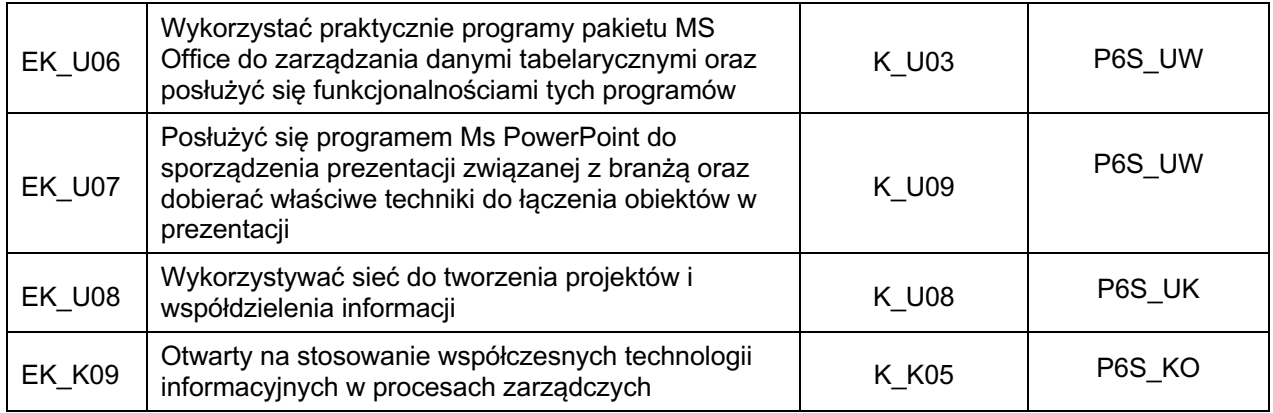

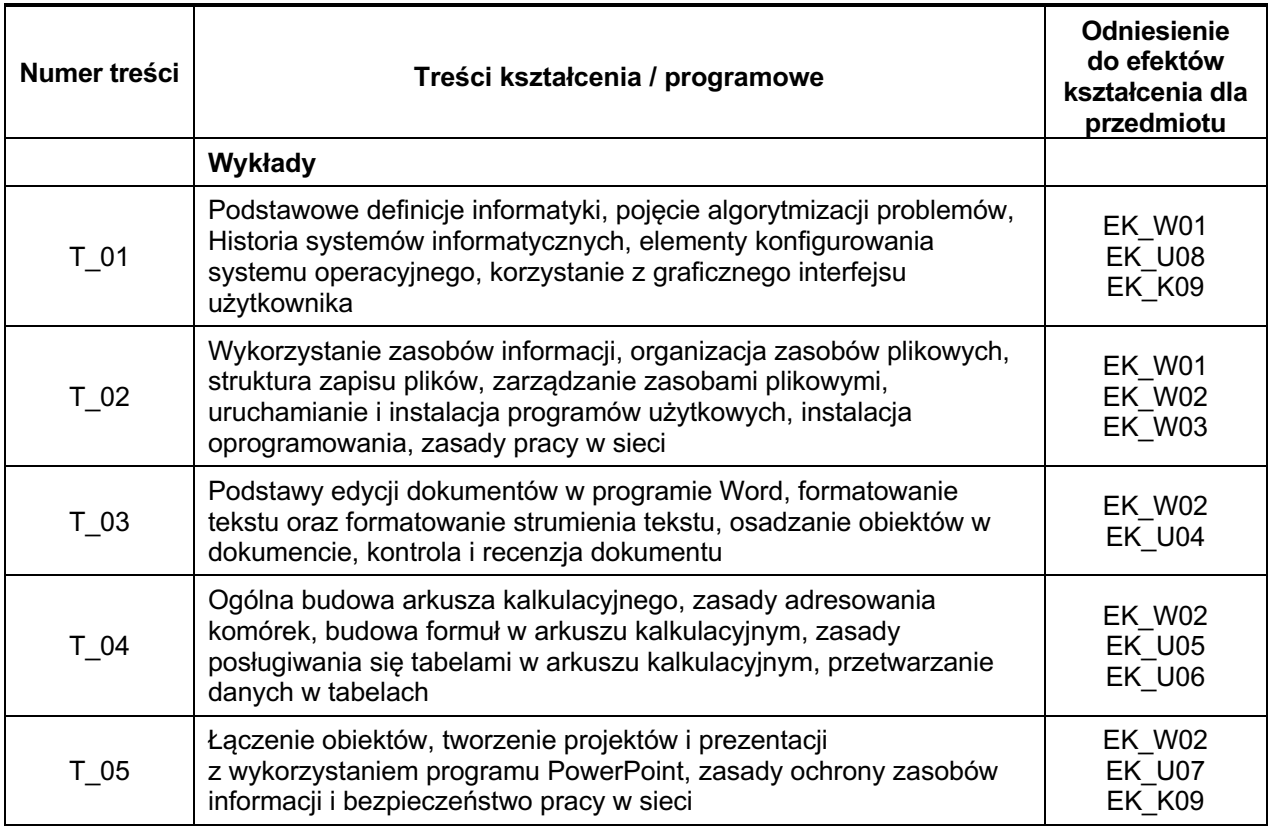

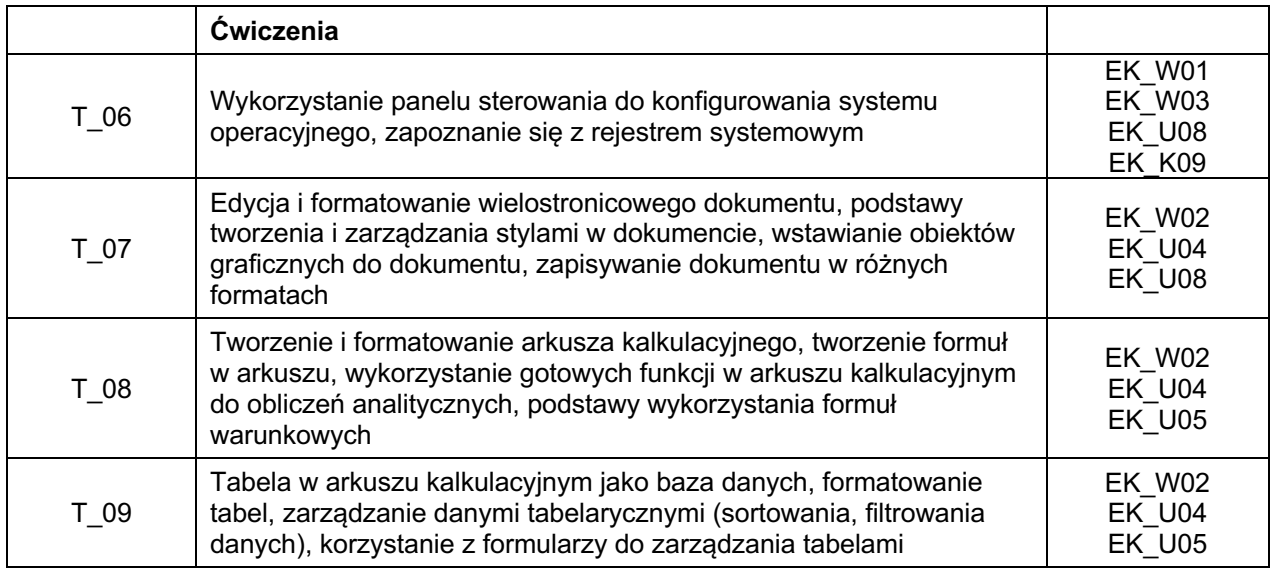

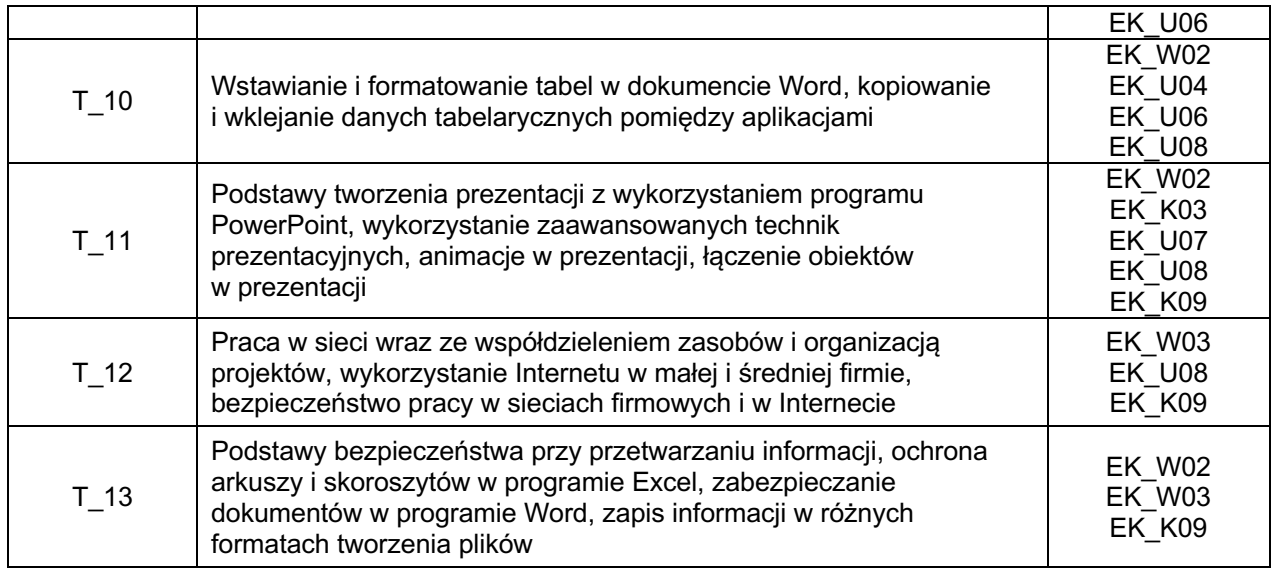

Ē.

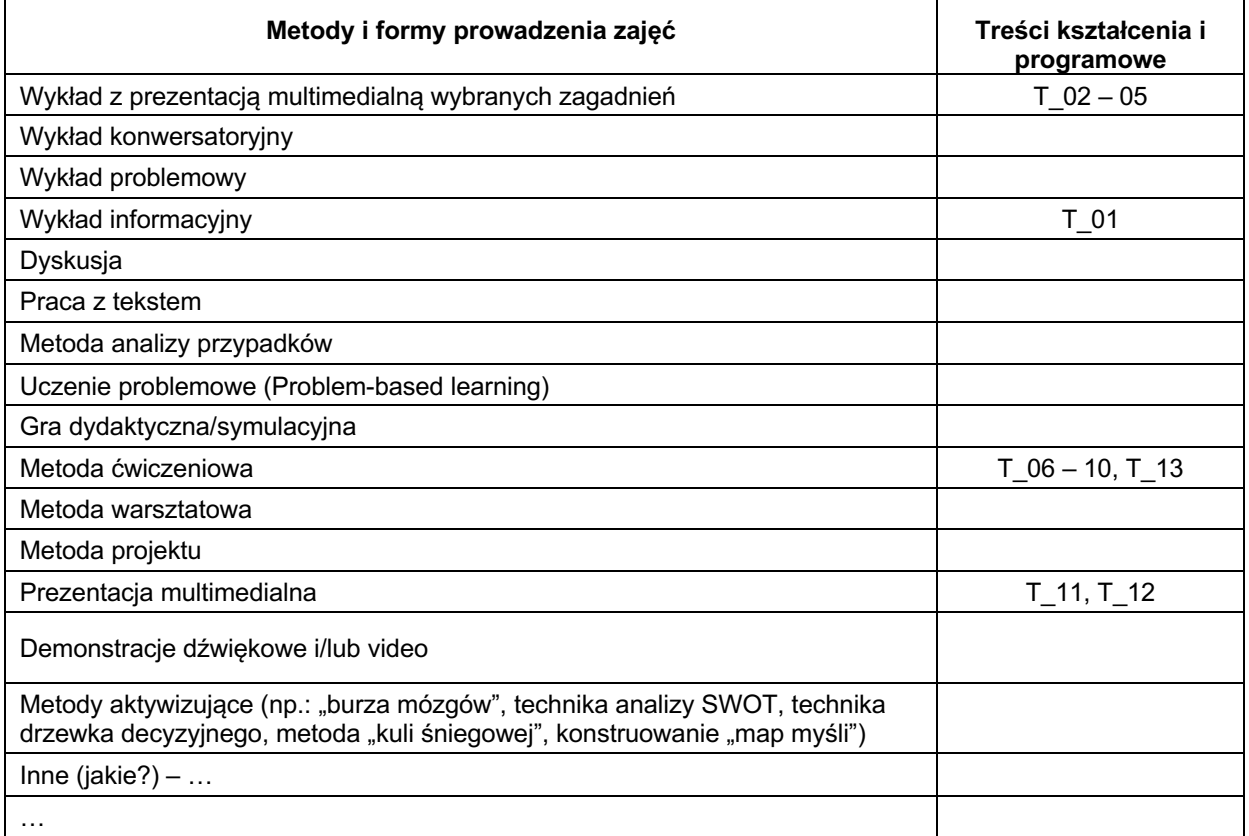

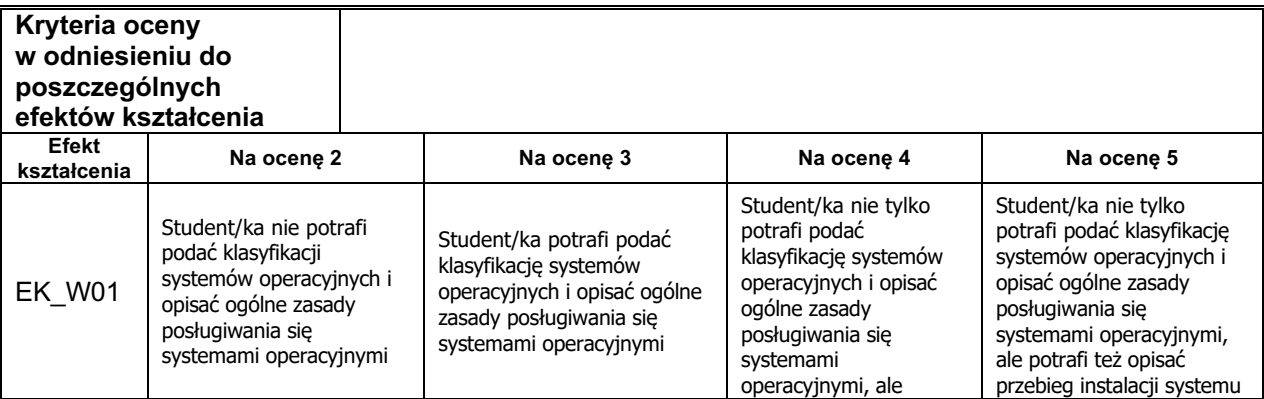

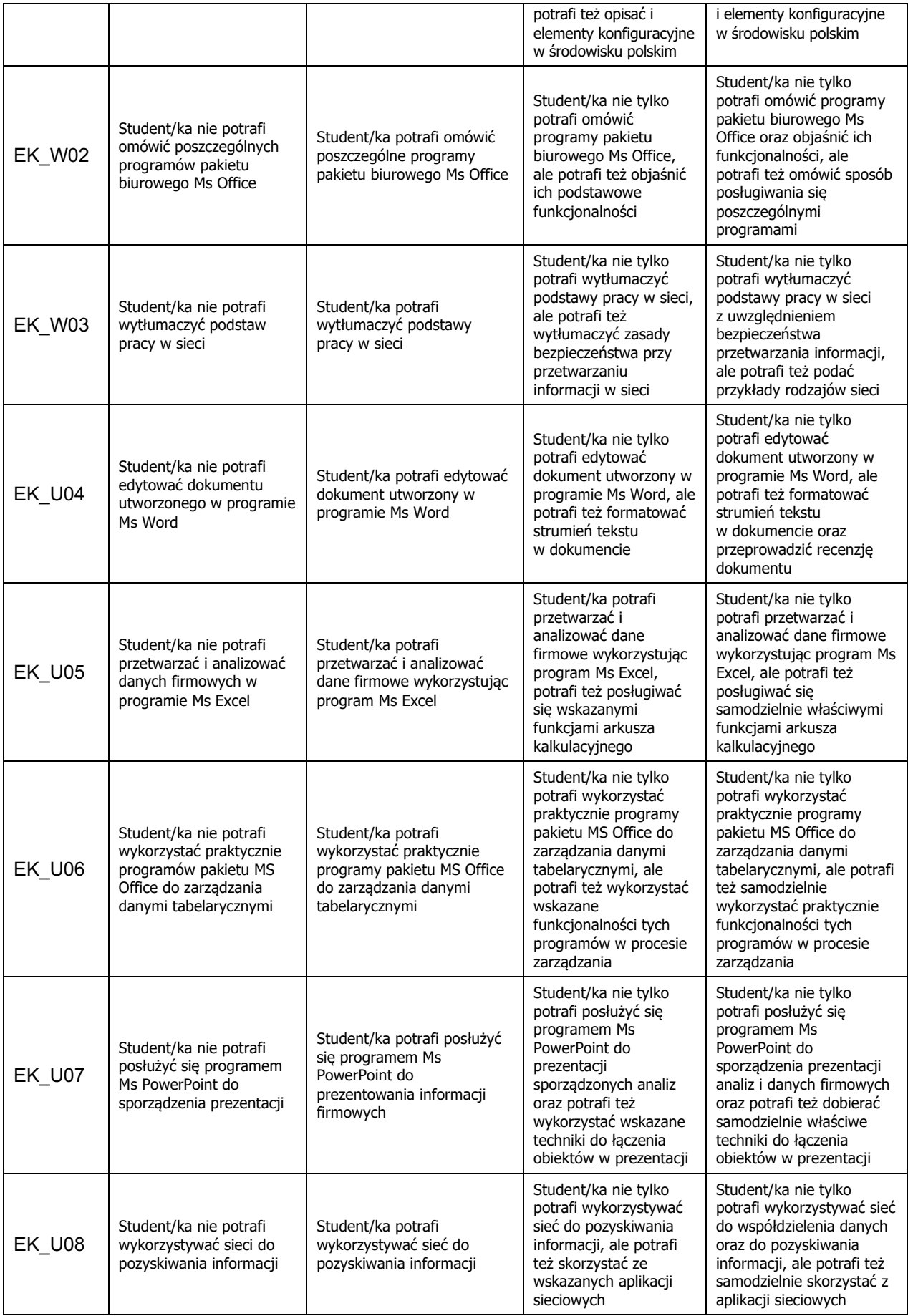

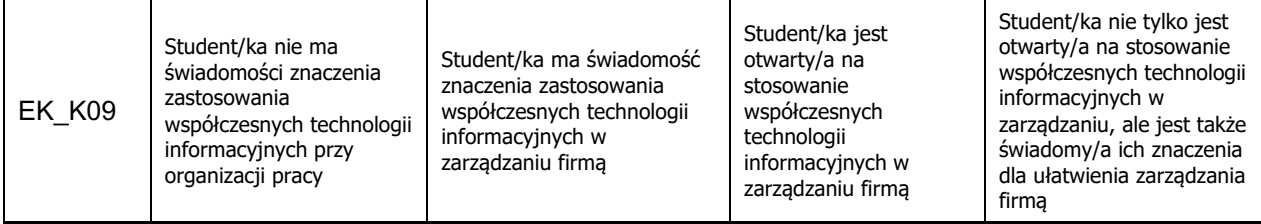

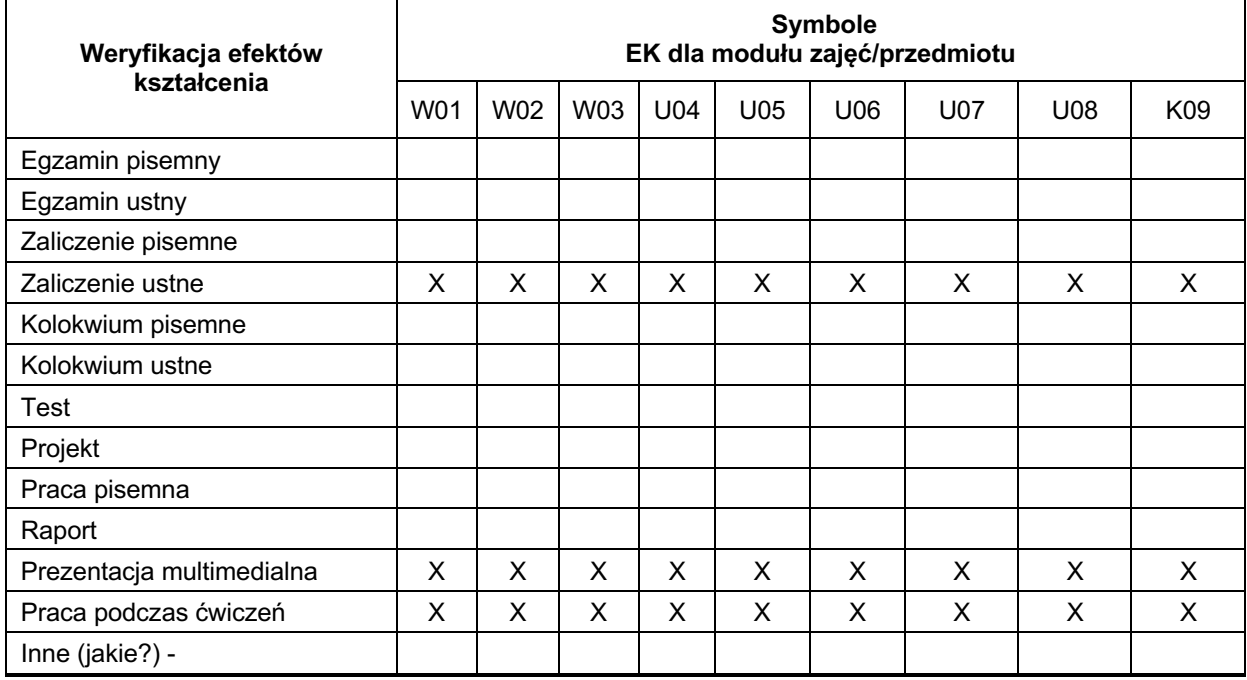

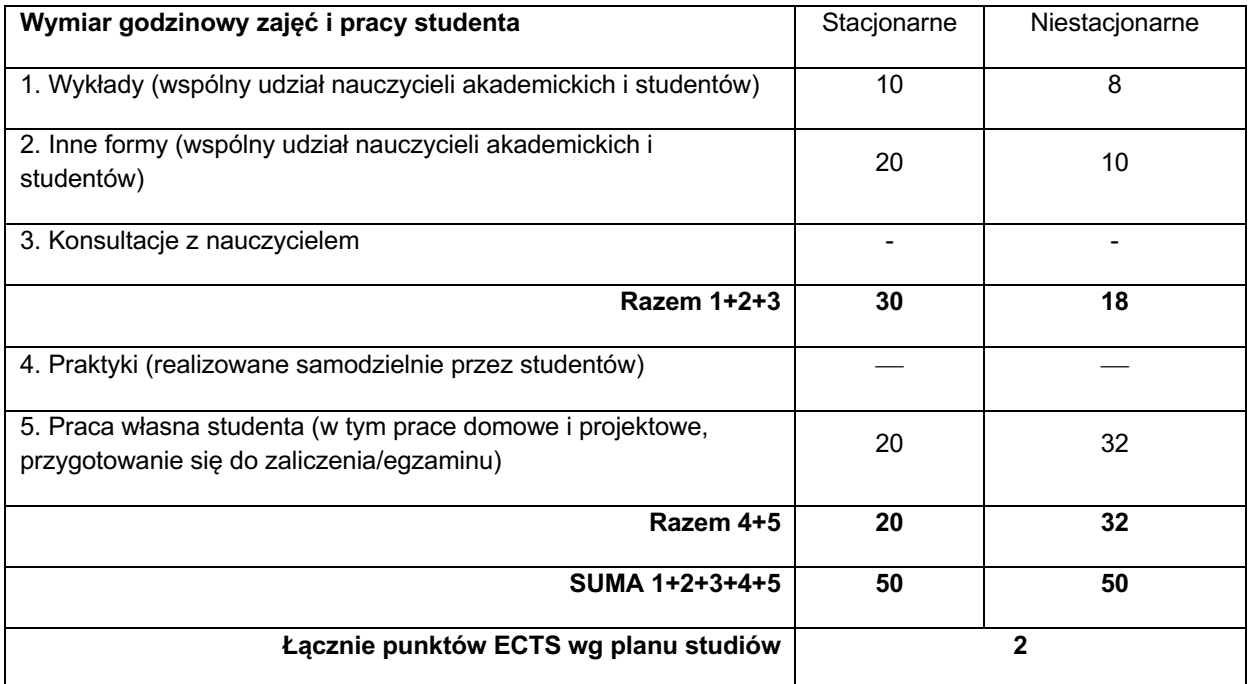

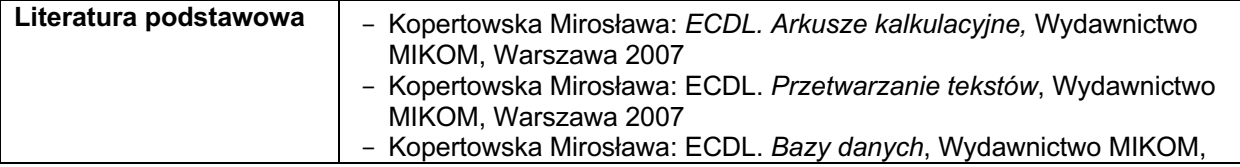

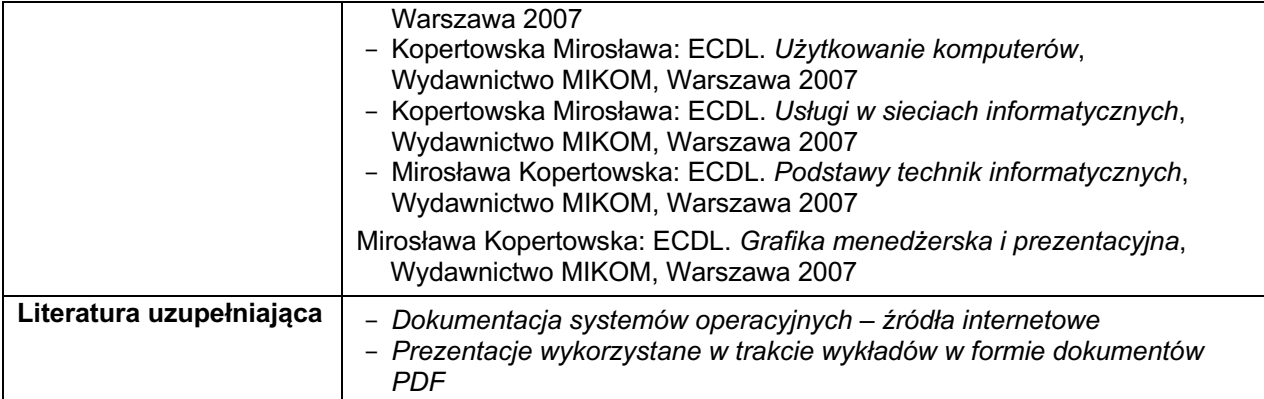